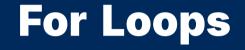

2024 Winter APS 105: Computer Fundamentals Jon Eyolfson

Lecture 9 1.1.0

This work is licensed under a Creative Commons Attribution-ShareAlike 4.0 International License

### **For Loops Usually Represent Bounded Repetition**

The syntax of a for loop is:

for (<initialization stmt>; <conditional expr>; <increment expr>) <stmt>

However, you should **always** write it like:

for (<initialization stmt>; <conditional expr>; <increment expr>) {
 <stmts>

}

## The Flow of a For Loop

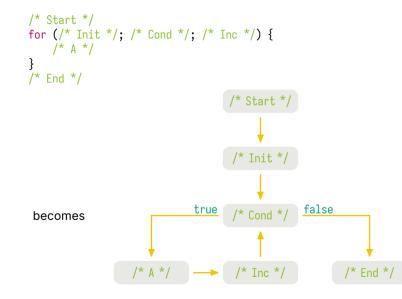

## A Single Repetition of a Loop is Called an Iteration

An iteration is a single step

# The Initialization and/or Condition Can be Empty

You can write:

```
for (; a;) {
    /* A */
}
```

However, this is the same as a while loop:

```
while (a) {
    /* A */
}
```

## Let's Write a Program to Count from 0 to 9

#### **Previous Solution**

#include <stdio.h>
#include <stdlib.h>

```
int main(void) {
    for (int i = 0; i < 10; ++i) {
        printf("%d\n", i);
    }
    return EXIT_SUCCESS;
}</pre>
```

## Let's Write a Program to Print 15 Stars on a Line

\*\*\*\*\*

#### **Previous Solution**

```
#include <stdio.h>
#include <stdib.h>
int main(void) {
   for (int count = 1; count <= 15; ++count) {
        printf("*");
        }
        printf("\n");
        return EXIT_SUCCESS;
}</pre>
```

### We Could (But Shouldn't) Use , For Multiple Expressions

This solution is equivalent to the previous:

```
#include <stdio.h>
#include <stdib.h>
int main(void) {
   for (int count = 1; count <= 15; printf("*"), ++count) {
     }
     printf("\n");
     return EXIT_SUCCESS;
}</pre>
```

## You Can Use continue and break for More Control

- A break statement: break;
  - causes the current loop to immediately stop and go to the end
- A continue statement: continue;
  - causes the current iteration of the loop to immediately restart, checking the condition again

These statements are more advanced, and not encouraged for this course

# Let's Write a Program to Print a Triangle of Stars

\*
\*\*
\*\*\*
\*\*\*\*

#### **Previous Solution**

```
#include <stdio.h>
#include <stdlib.h>
int main(void) {
    for (int row = 1; row <= 5; ++row) {</pre>
        for (int count = 1; count <= row; ++count) {</pre>
             printf("*");
        }
        printf("\n");
    }
    return EXIT_SUCCESS;
}
```